# **7 класс дистанционный тур2**

# *7 класс тур2 Задание 1. Тест: (16 вопросов, 16 баллов)*

#### *7 класс тур2 Задание 2. Олимпиада, задача: Перевозка волка (10 баллов)*

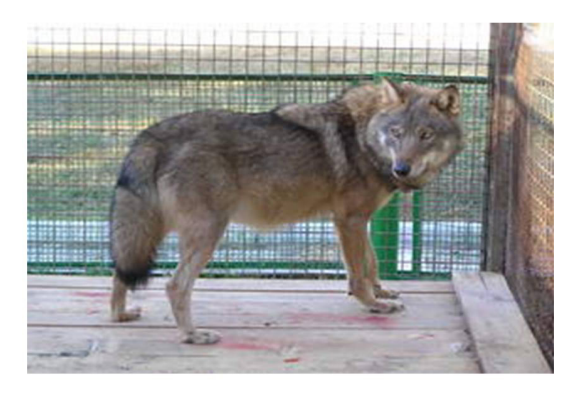

По клетке, стоящей на платформе медленно движущегося с постоянной скоростью  $V_{\text{noex}}$ поезда, вдоль стенок клетки бегает волк со скоростью Vволка относительно пола клетки. Величина максимальной скорости волка относительно земли 9.2 м/с, минимальной 4.1 м/с. Поезд движется медленнее, чем волк относительно поезда. Чему равна скорость движения поезда Vпоезда (в **километрах в**  час)? Скорость волка V<sub>волка</sub> (в **километрах в час**)?

Величины вводить с точностью до сотых. Вычисления проводить с точностью не менее 4 значащих цифр.

Задание возможно переделывать, но за повторные попытки начисляется до 2 штрафных баллов.

Комбинация клавиш Ctrl-C - копирование выделенной строки в буфер обмена. Комбинация клавиш Ctrl-V - вставка данных из буфера обмена.

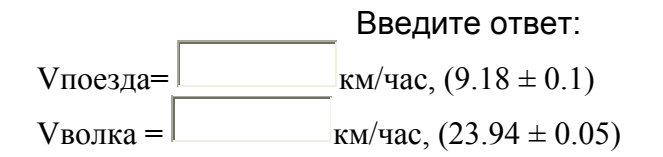

## *7 класс тур2 Задание 3. Олимпиада, модель: Плотность жидкости и кубика (15 баллов)*

Из крана течет неизвестная жидкость. В отливном стакане находится вода. Определите:

- Объём кубика с точностью до целых.
- Его плотность с точностью до сотых.
- Плотность неизвестной жидкости, текущей из крана с точностью до сотых.

Занесите результаты в отчёт и отошлите его на сервер.

Кран включается и выключается по щелчку мыши. Плотность воды считайте равной 1 г/см<sup>3</sup>, ускорение свободного падения g=9.8 м/с<sup>2</sup>. Считайте, что жидкость из крана, попадая в отливной стакан, практически мгновенно равномерно перемешивается с жидкостью в стакане.

Задание возможно переделывать, но за повторные попытки начисляется до 3 штрафных баллов.

Комбинация клавиш Ctrl-C - копирование выделенной строки в буфер обмена. Комбинация клавиш Ctrl-V - вставка данных из буфера обмена.

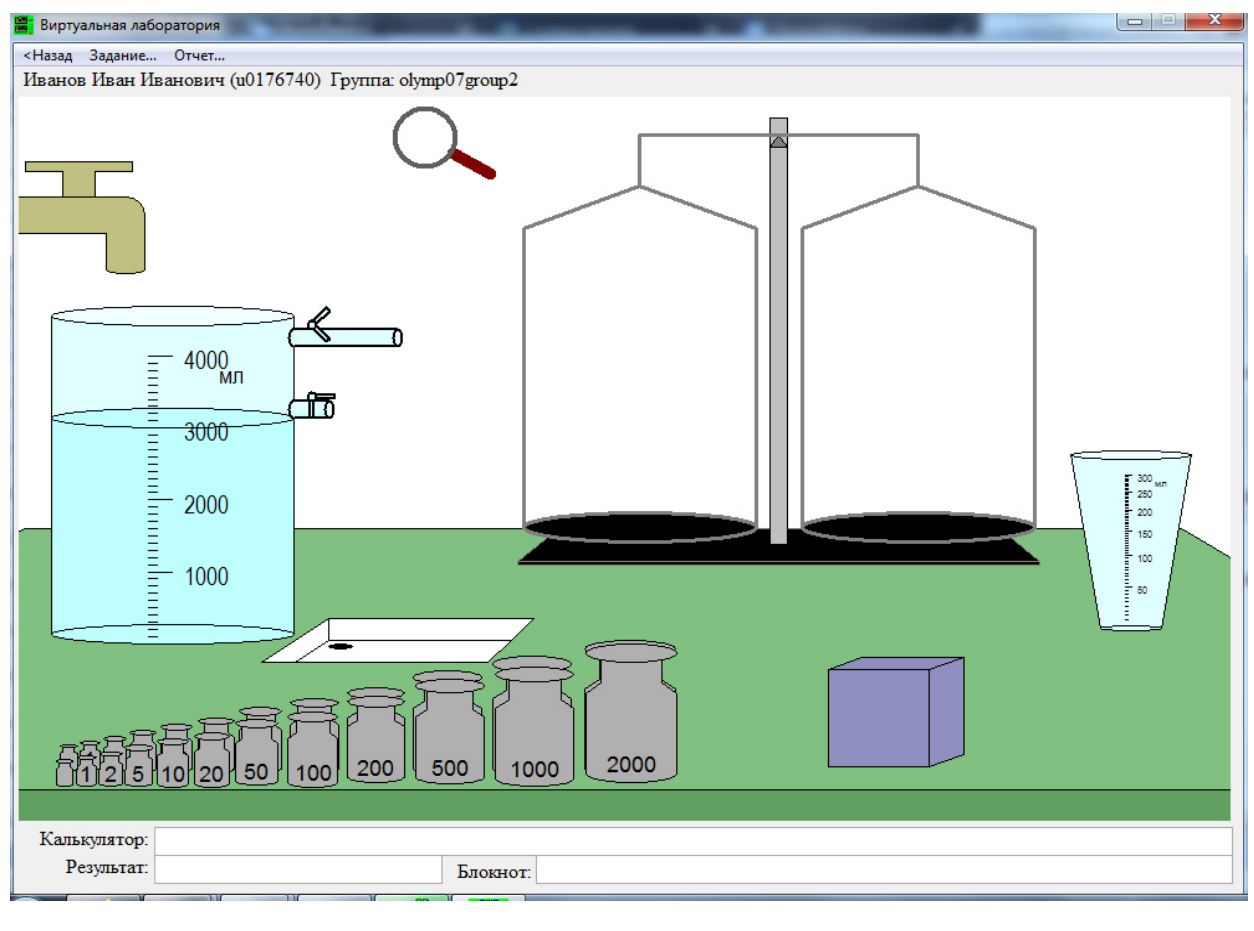

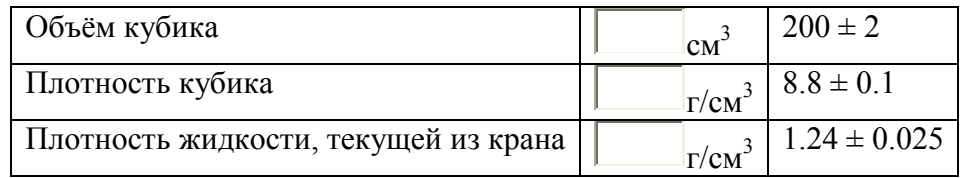

## *7 класс тур2 Задание 4. Олимпиада, задача: Два сосуда (20 баллов)*

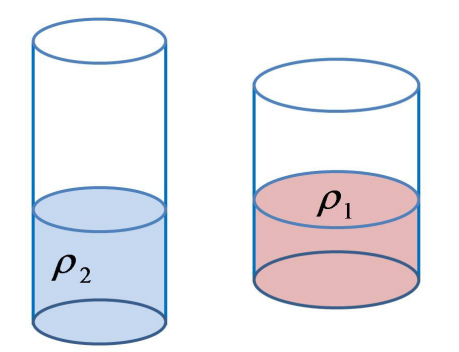

Имеется два цилиндрических сосуда с разными диаметрами. В первый налита жидкость плотностью  $p_1 = 1077$  кг/м<sup>3</sup>, во второй- плотностью  $p_2 = 1217$  кг/м<sup>3</sup>. Давление жидкости на дно  $P_1$ =980 Па и  $P_2$ =1230 Па, соответственно. Содержимое первого сосуда перелили во второй и перемешали, давление смеси на дно P=2602 Па. Жидкости идеально смешиваются, атмосферное давление учитывать не нужно. Определите:

1) Высоту жидкости в первом сосуде  $h_1$ .

2) Плотность смеси ρ.

3) Высоту смеси жидкостей во втором сосуде h .

4) Отношение площадей основания сосудов  $S_1/S_2$ .

Ответы вводите с точностью до 0.5 процента. Ускорение свободного падения примите равным 9.8 м/с<sup>2</sup>.

Задание возможно переделывать, но за повторные попытки начисляется до 4 штрафных баллов.

Комбинация клавиш Ctrl-C - копирование выделенной строки в буфер обмена. Комбинация клавиш Ctrl-V - вставка данных из буфера обмена.

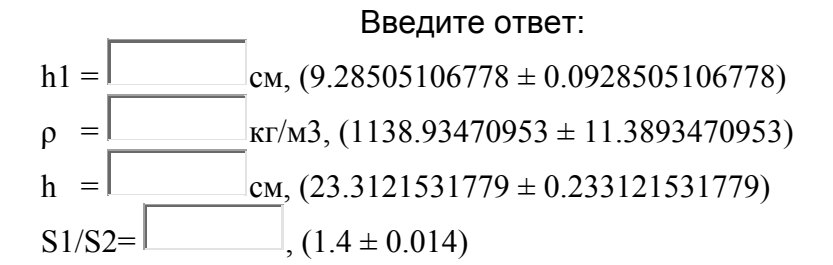

# *7 класс тур2 Задание 5. Олимпиада, модель: Тележки на рельсе (20 баллов)*

Тележки могут быть установлены на рельс. Если установить тележку на правый край рельса, включается электромагнит и удерживает её. При нажатии на красную кнопку около края рельса электромагнит отключается, и тележка начинает двигаться по рельсу без трения. Известно, что средняя скорость тележки (отношение пройденного пути к времени движения) прямо пропорционально зависит от времени движения от начальной ТОЧКИ.<br><mark>На</mark> Виртуальная лаборатория

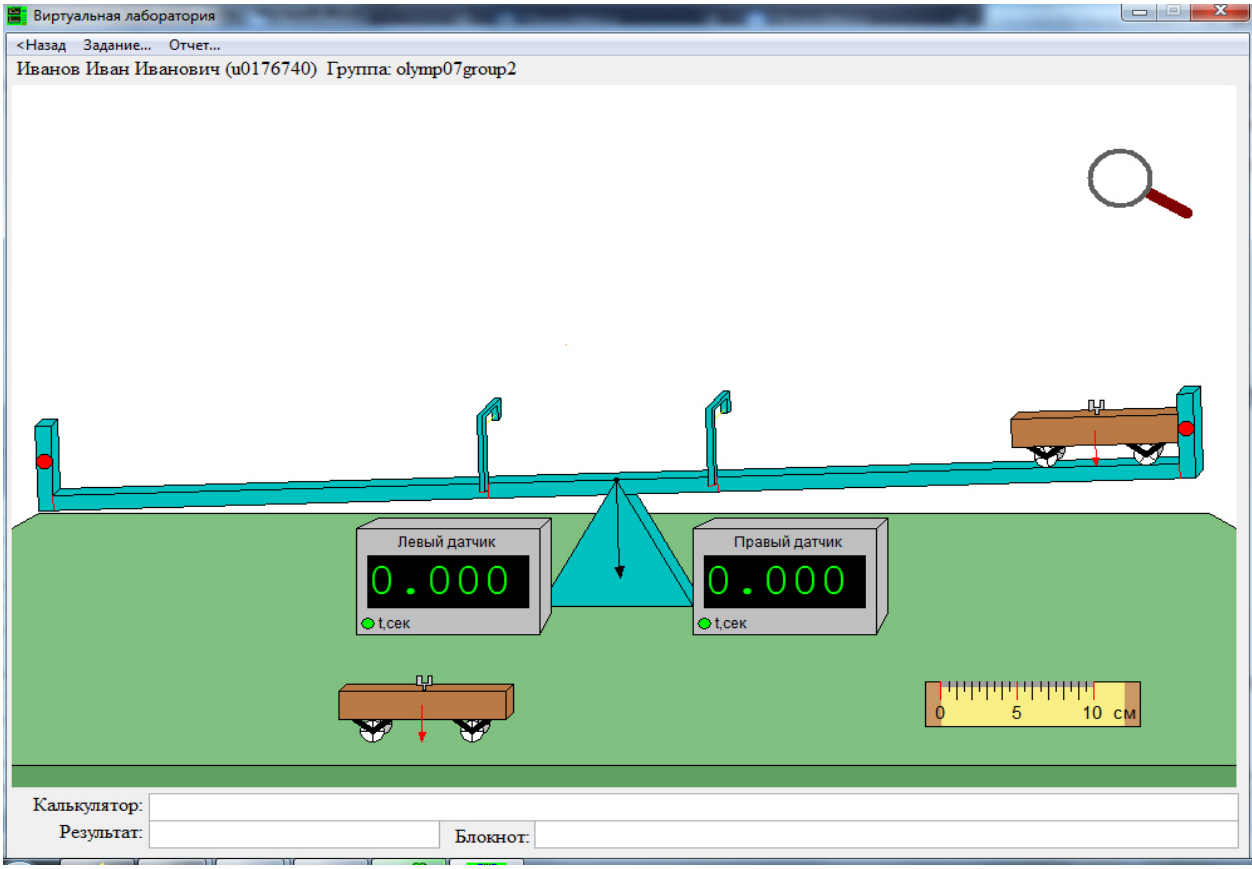

Определите:

Длину W одной тележки.

Расстояние X между оптическими воротами.

Расстояние L1 между левой стенкой рельса и левыми оптическими воротами.

Расстояние  $L<sub>2</sub>$  между правыми оптическими воротами и точкой, соответствующей начальному положению тележки, закреплённой у правой стенки рельса.

Положение тележки отсчитывается по концу стрелки. Положение оптических ворот отсчитывается по вертикальной красной риске, находящейся около их основания. Линейку можно вращать за края.

Занесите результаты в отчёт и отошлите его на сервер. Длину W необходимо найти с точностью не хуже чем до сотых, остальные ответы - с точностью до одной десятой.

 Увеличительное стекло позволяет просматривать в увеличенном масштабе любой выбранный участок экрана, после чего щелчок мышью в любом месте экрана возвращает первоначальный масштаб.

Задание возможно переделывать, но за повторные попытки начисляется до 4 штрафных баллов.

Комбинация клавиш Ctrl-C - копирование выделенной строки в буфер обмена. Комбинация клавиш Ctrl-V - вставка данных из буфера обмена.

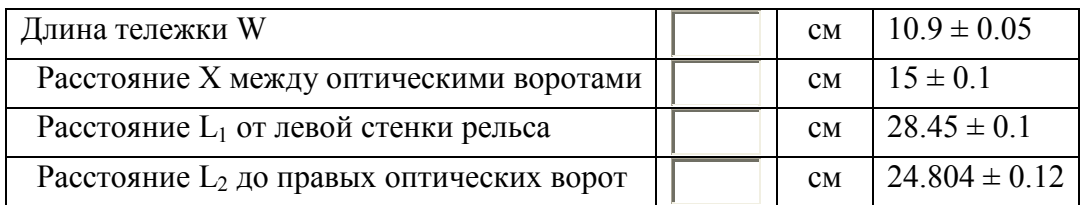

#### *7 класс тур2 Задание 6. Олимпиада, модель: Сообщающиеся сосуды и масса кубиков (20 баллов)*

В соединяющиеся цилиндрические сосуды (гидравлический пресс) налита вода.<br>В виртуальная лаборатория <u>la della</u>

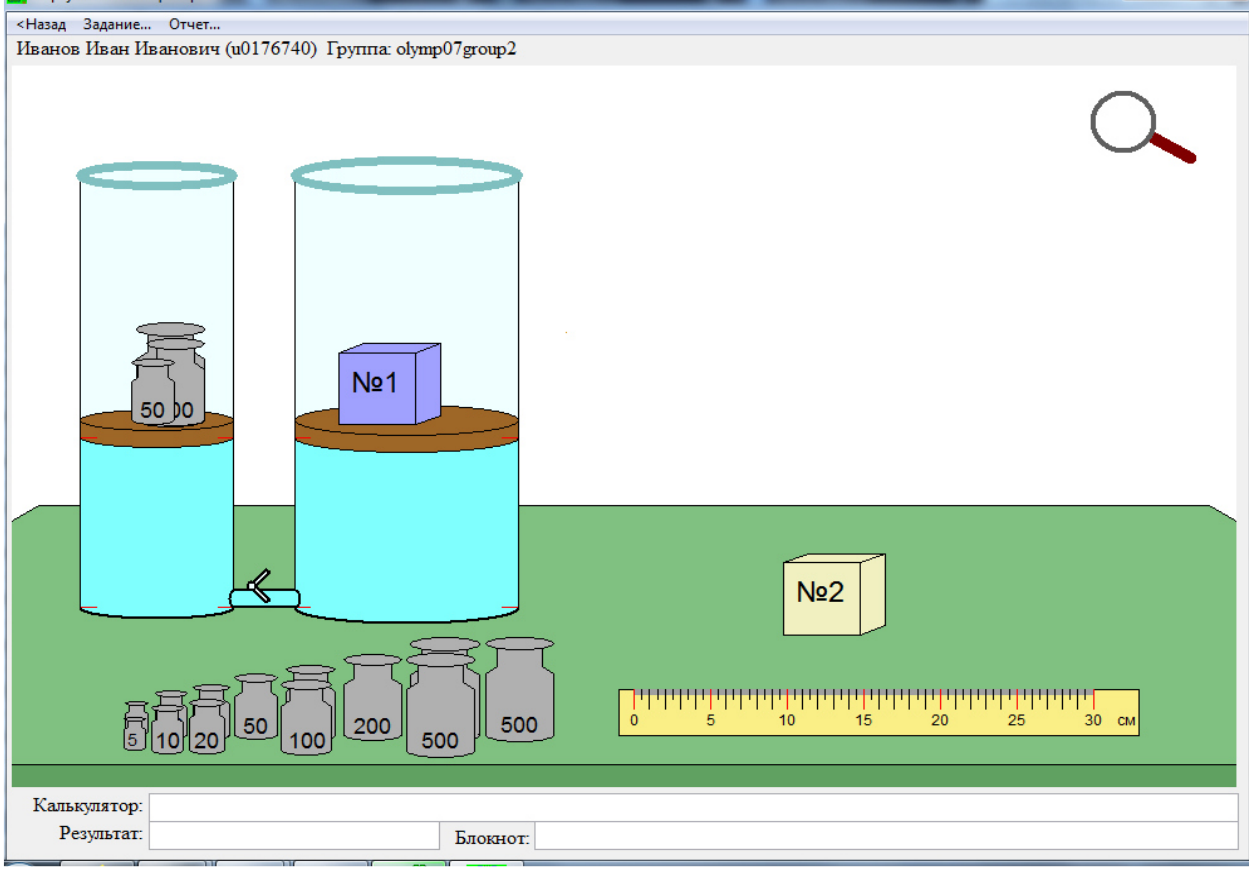

Определите:

- площадь S2 правого поршня (поперечного сечения правого сосуда) с точностью до десятых;
- Массу m1 кубика №1 (с точностью не хуже чем до 10 грамм).
- Массу m2 кубика  $N<sub>2</sub>$  (с точностью не хуже чем до 10 грамм).
- Кубик №1 ставят на правый поршень (диск). Определите избыточное по отношению к атмосферному давление p со стороны воды на поршень, на который поставили кубик, после установления равновесия (с точностью не хуже чем до тысячных).

Занесите результаты в отчёт и отошлите его на сервер.

Кран открывается/закрывается щелчком по нему. Поршни считать невесомыми,  $\pi$ =3.1416, ускорение свободного падения g=9.8 м/ $c^2$ .

Задание возможно переделывать, но за повторные попытки начисляется до 3 штрафных баллов.

Комбинация клавиш Ctrl-C - копирование выделенной строки в буфер обмена. Комбинация клавиш Ctrl-V - вставка данных из буфера обмена.

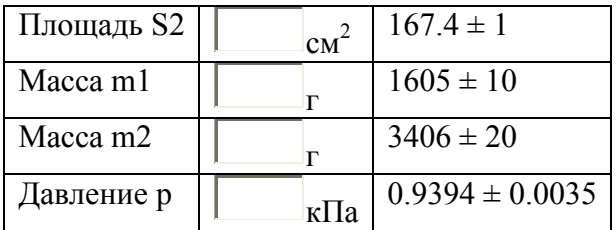